### [Wiki](https://processoeletronico.gov.br/projects/sei/wiki/Wiki) » [Manuais](https://processoeletronico.gov.br/projects/sei/wiki/Manuais) »

## Manual do Usuário

Documentação referente ao SEI 2.5.1.

Sumário

### 1 [Visão](https://processoeletronico.gov.br/projects/sei/wiki/Vis%C3%A3o_Geral) Geral

1.1 O que é o [SEI?](https://processoeletronico.gov.br/projects/sei/wiki/Vis%C3%A3o_Geral#11-O-que-%C3%A9-o-SEI) 1.2 Gestão por Processo e por [Desempenho](https://processoeletronico.gov.br/projects/sei/wiki/Vis%C3%A3o_Geral#12-Gest%C3%A3o-por-Processo-e-por-Desempenho) 1.3 Boas Práticas de [Utilização](https://processoeletronico.gov.br/projects/sei/wiki/Vis%C3%A3o_Geral#13-Boas-Pr%C3%A1ticas-de-Utiliza%C3%A7%C3%A3o-do-Sistema) do Sistema 1.4 Vídeos [Tutoriais](https://processoeletronico.gov.br/projects/sei/wiki/Vis%C3%A3o_Geral#14-V%C3%ADdeos-Tutoriais)

### 2 Iniciando [Operações](https://processoeletronico.gov.br/projects/sei/wiki/Iniciando_Opera%C3%A7%C3%B5es_no_SEI) no SEI

- 2.1 Acesso ao [Sistema](https://processoeletronico.gov.br/projects/sei/wiki/Iniciando_Opera%C3%A7%C3%B5es_no_SEI#21-Acesso-ao-Sistema) 2.2 Barra de [Ferramentas](https://processoeletronico.gov.br/projects/sei/wiki/Iniciando_Opera%C3%A7%C3%B5es_no_SEI#22-Barra-de-Ferramentas) 2.3 Menu [Principal](https://processoeletronico.gov.br/projects/sei/wiki/Iniciando_Opera%C3%A7%C3%B5es_no_SEI#23-Menu-Principal) 2.4 Tela "Controle de [Processos"](https://processoeletronico.gov.br/projects/sei/wiki/Iniciando_Opera%C3%A7%C3%B5es_no_SEI#24-Tela-Controle-de-Processos) 2.5 Tela do [Processo](https://processoeletronico.gov.br/projects/sei/wiki/Iniciando_Opera%C3%A7%C3%B5es_no_SEI#25-Tela-do-Processo)
- 2.6 Base de [Conhecimento](https://processoeletronico.gov.br/projects/sei/wiki/Iniciando_Opera%C3%A7%C3%B5es_no_SEI#26-Base-de-Conhecimento)
- 2.7 Tela do [Documento](https://processoeletronico.gov.br/projects/sei/wiki/Iniciando_Opera%C3%A7%C3%B5es_no_SEI#27-Tela-do-Documento)
- 2.8 [Restrição](https://processoeletronico.gov.br/projects/sei/wiki/Iniciando_Opera%C3%A7%C3%B5es_no_SEI#28-Restri%C3%A7%C3%A3o-de-Acesso) de Acesso

### 3 [Operações](https://processoeletronico.gov.br/projects/sei/wiki/Opera%C3%A7%C3%B5es_B%C3%A1sicas_com_Processos) Básicas com Processos

3.1 Árvore de [Documentos](https://processoeletronico.gov.br/projects/sei/wiki/Opera%C3%A7%C3%B5es_B%C3%A1sicas_com_Processos#31-%C3%81rvore-de-Documentos-do-Processo) do Processo 3.2 Iniciar [Processo](https://processoeletronico.gov.br/projects/sei/wiki/Opera%C3%A7%C3%B5es_B%C3%A1sicas_com_Processos#32-Iniciar-Processo) 3.3 Tipos de [Processo](https://processoeletronico.gov.br/projects/sei/wiki/Opera%C3%A7%C3%B5es_B%C3%A1sicas_com_Processos#33-Tipos-de-Processo) 3.4 [Processos](https://processoeletronico.gov.br/projects/sei/wiki/Opera%C3%A7%C3%B5es_B%C3%A1sicas_com_Processos#34-Processos-com-Restri%C3%A7%C3%A3o-de-Acesso) com Restrição de Acesso 3.5 Concluir [Processos](https://processoeletronico.gov.br/projects/sei/wiki/Opera%C3%A7%C3%B5es_B%C3%A1sicas_com_Processos#35-Concluir-Processos) 3.6 Reabrir [Processos](https://processoeletronico.gov.br/projects/sei/wiki/Opera%C3%A7%C3%B5es_B%C3%A1sicas_com_Processos#36-Reabrir-Processos) 3.7 Excluir [Processos](https://processoeletronico.gov.br/projects/sei/wiki/Opera%C3%A7%C3%B5es_B%C3%A1sicas_com_Processos#37-Excluir-Processos) 3.8 Gerar PDF do [Processo](https://processoeletronico.gov.br/projects/sei/wiki/Opera%C3%A7%C3%B5es_B%C3%A1sicas_com_Processos#38-Gerar-PDF-do-Processo)

### 4 Trabalho [Colaborativo](https://processoeletronico.gov.br/projects/sei/wiki/Trabalho_Colaborativo)

4.1 Receber [Processos](https://processoeletronico.gov.br/projects/sei/wiki/Trabalho_Colaborativo#41-Receber-Processos-na-Unidade) na Unidade 4.2 Atribuir [Processos](https://processoeletronico.gov.br/projects/sei/wiki/Trabalho_Colaborativo#42-Atribuir-Processos-a-um-Usu%C3%A1rio) a um Usuário 4.3 Enviar [Processos](https://processoeletronico.gov.br/projects/sei/wiki/Trabalho_Colaborativo#43-Enviar-Processos-para-outra-Unidade) para outra Unidade 4.4 [Controle](https://processoeletronico.gov.br/projects/sei/wiki/Trabalho_Colaborativo#44-Controle-de-Prazos) de Prazos 4.5 Inserir [Anotações](https://processoeletronico.gov.br/projects/sei/wiki/Trabalho_Colaborativo#45-Inserir-Anota%C3%A7%C3%B5es) 4.6 [Ciência](https://processoeletronico.gov.br/projects/sei/wiki/Trabalho_Colaborativo#46-Ci%C3%AAncia)

### 5 Relações entre [Informações](https://processoeletronico.gov.br/projects/sei/wiki/Rela%C3%A7%C3%B5es_entre_Informa%C3%A7%C3%B5es)

5.1 [Sobrestar](https://processoeletronico.gov.br/projects/sei/wiki/Rela%C3%A7%C3%B5es_entre_Informa%C3%A7%C3%B5es#51-Sobrestar-Processo) Processo 5.2 [Relacionar](https://processoeletronico.gov.br/projects/sei/wiki/Rela%C3%A7%C3%B5es_entre_Informa%C3%A7%C3%B5es#52-Relacionar-Processos) Processos 5.3 Anexar [Processos](https://processoeletronico.gov.br/projects/sei/wiki/Rela%C3%A7%C3%B5es_entre_Informa%C3%A7%C3%B5es#53-Anexar-Processos)

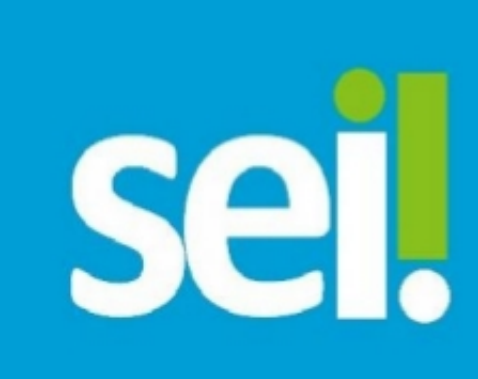

# Sistema Eletrônico de Informações

Manual do Usuário

### 6 [Recuperando](https://processoeletronico.gov.br/projects/sei/wiki/Recuperando_Informa%C3%A7%C3%B5es) Informações

- 6.1 Verificar o Histórico de [Modificações](https://processoeletronico.gov.br/projects/sei/wiki/Recuperando_Informa%C3%A7%C3%B5es#61-Verificar-o-Hist%C3%B3rico-de-Modifica%C3%A7%C3%B5es)
- 6.2 Acrescentar [Informações](https://processoeletronico.gov.br/projects/sei/wiki/Recuperando_Informa%C3%A7%C3%B5es#62-Acrescentar-Informa%C3%A7%C3%B5es-ao-Hist%C3%B3rico) ao Histórico
- 6.3 [Acompanhamento](https://processoeletronico.gov.br/projects/sei/wiki/Recuperando_Informa%C3%A7%C3%B5es#63-Acompanhamento-Especial) Especial
- 6.4 Blocos [Internos](https://processoeletronico.gov.br/projects/sei/wiki/Recuperando_Informa%C3%A7%C3%B5es#64-Blocos-Internos)
- 6.5 Métodos de [Pesquisa](https://processoeletronico.gov.br/projects/sei/wiki/Recuperando_Informa%C3%A7%C3%B5es#65-M%C3%A9todos-de-Pesquisa)
- 6.6 Medições de [Desempenho](https://processoeletronico.gov.br/projects/sei/wiki/Recuperando_Informa%C3%A7%C3%B5es#66-Medi%C3%A7%C3%B5es-de-Desempenho)

### 7 Operações Básicas com [Documentos](https://processoeletronico.gov.br/projects/sei/wiki/Opera%C3%A7%C3%B5es_B%C3%A1sicas_com_Documentos)

7.1 Incluir [Documentos](https://processoeletronico.gov.br/projects/sei/wiki/Opera%C3%A7%C3%B5es_B%C3%A1sicas_com_Documentos#71-Incluir-Documentos) 7.2 [Documentos](https://processoeletronico.gov.br/projects/sei/wiki/Opera%C3%A7%C3%B5es_B%C3%A1sicas_com_Documentos#72-Documentos-Gerados-no-Sistema) Gerados no Sistema 7.3 Editar [Documentos](https://processoeletronico.gov.br/projects/sei/wiki/Opera%C3%A7%C3%B5es_B%C3%A1sicas_com_Documentos#73-Editar-Documentos) 7.3.1 Incluir [Imagens](https://processoeletronico.gov.br/projects/sei/wiki/Opera%C3%A7%C3%B5es_B%C3%A1sicas_com_Documentos#731-Incluir-Imagens) 7.3.2 Referenciar [Documentos](https://processoeletronico.gov.br/projects/sei/wiki/Opera%C3%A7%C3%B5es_B%C3%A1sicas_com_Documentos#732-Referenciar-Documentos-ou-Processos) ou Processos 7.4 [Versões](https://processoeletronico.gov.br/projects/sei/wiki/Opera%C3%A7%C3%B5es_B%C3%A1sicas_com_Documentos#74-Vers%C3%B5es) 7.5 Textos [Padrão](https://processoeletronico.gov.br/projects/sei/wiki/Opera%C3%A7%C3%B5es_B%C3%A1sicas_com_Documentos#75-Textos-Padr%C3%A3o) 7.6 Modelos de [Documentos](https://processoeletronico.gov.br/projects/sei/wiki/Opera%C3%A7%C3%B5es_B%C3%A1sicas_com_Documentos#76-Modelos-de-Documentos) 7.7 Publicar [Documentos](https://processoeletronico.gov.br/projects/sei/wiki/Opera%C3%A7%C3%B5es_B%C3%A1sicas_com_Documentos#77-Publicar-Documentos) 7.8 [Documentos](https://processoeletronico.gov.br/projects/sei/wiki/Opera%C3%A7%C3%B5es_B%C3%A1sicas_com_Documentos#78-Documentos-Externos) Externos 7.8.1 Orientações para [digitalização](https://processoeletronico.gov.br/projects/sei/wiki/Opera%C3%A7%C3%B5es_B%C3%A1sicas_com_Documentos#781-Orienta%C3%A7%C3%B5es-para-digitaliza%C3%A7%C3%A3o) 7.9 Excluir [Documentos](https://processoeletronico.gov.br/projects/sei/wiki/Opera%C3%A7%C3%B5es_B%C3%A1sicas_com_Documentos#79-Excluir-Documentos) 7.10 Cancelar [Documento](https://processoeletronico.gov.br/projects/sei/wiki/Opera%C3%A7%C3%B5es_B%C3%A1sicas_com_Documentos#710-Cancelar-Documento)

### 8 [Assinaturas](https://processoeletronico.gov.br/projects/sei/wiki/Assinaturas)

8.1 Restrição à [Visualização](https://processoeletronico.gov.br/projects/sei/wiki/Assinaturas#81-Restri%C3%A7%C3%A3o-%C3%A0-Visualiza%C3%A7%C3%A3o-de-Minutas) de Minutas 8.2 Bloco de [Reunião](https://processoeletronico.gov.br/projects/sei/wiki/Assinaturas#82-Bloco-de-Reuni%C3%A3o) 8.3 Assinatura de [Documento](https://processoeletronico.gov.br/projects/sei/wiki/Assinaturas#83-Assinatura-de-Documento-Interno) Interno 8.4 Assinatura de [Documento](https://processoeletronico.gov.br/projects/sei/wiki/Assinaturas#84-Assinatura-de-Documento-Externo) Externo 8.5 [Credenciais](https://processoeletronico.gov.br/projects/sei/wiki/Assinaturas#85-Credenciais-de-Assinatura) de Assinatura 8.6 [Assinaturas](https://processoeletronico.gov.br/projects/sei/wiki/Assinaturas#86-Assinaturas-por-Usu%C3%A1rios-de-outras-Unidades) por Usuários de outras Unidades 8.7 Assinar [Documentos](https://processoeletronico.gov.br/projects/sei/wiki/Assinaturas#87-Assinar-Documentos-em-Bloco-de-Assinatura) em Bloco de Assinatura

### 9 Copiando e Movendo [Informações](https://processoeletronico.gov.br/projects/sei/wiki/Copiando_e_Movendo_Informa%C3%A7%C3%B5es)

9.1 Duplicar [Processo](https://processoeletronico.gov.br/projects/sei/wiki/Copiando_e_Movendo_Informa%C3%A7%C3%B5es#91-Duplicar-Processo) 9.2 Mover [Documentos](https://processoeletronico.gov.br/projects/sei/wiki/Copiando_e_Movendo_Informa%C3%A7%C3%B5es#92-Mover-Documentos-Externos) Externos 9.3 Alterar a Ordem dos [Documentos](https://processoeletronico.gov.br/projects/sei/wiki/Copiando_e_Movendo_Informa%C3%A7%C3%B5es#93-Alterar-a-Ordem-dos-Documentos)

### 10 Usuários [Externos](https://processoeletronico.gov.br/projects/sei/wiki/Usu%C3%A1rios_Externos)

10.1 [Interface](https://processoeletronico.gov.br/projects/sei/wiki/Usu%C3%A1rios_Externos#101-Interface-com-UsuC3A1rios-Externos) com Usuários Externos 10.2 Enviar [E-mails](https://processoeletronico.gov.br/projects/sei/wiki/Usu%C3%A1rios_Externos#102-Enviar-E-mails) 10.3 [Grupos](https://processoeletronico.gov.br/projects/sei/wiki/Usu%C3%A1rios_Externos#103-Grupos-de-E-mail) de E-mail 10.4 Acesso [Externo](https://processoeletronico.gov.br/projects/sei/wiki/Usu%C3%A1rios_Externos#104-Acesso-Externo) 10.5 [Assinatura](https://processoeletronico.gov.br/projects/sei/wiki/Usu%C3%A1rios_Externos#105-Assinatura-por-Usu%C3%A1rio-Externo) por Usuário Externo

### 11 [Arquivamento](https://processoeletronico.gov.br/projects/sei/wiki/Arquivamento)

11.1 Arquivamento e Contagem de [Temporalidade](https://processoeletronico.gov.br/projects/sei/wiki/Arquivamento#111-Arquivamento-e-Contagem-de-Temporalidade) 11.2 Solicitar [Desarquivamento](https://processoeletronico.gov.br/projects/sei/wiki/Arquivamento#112-Solicitar-Desarquivamento)

A primeira versão deste Manual do Usuário do SEI foi elaborada conjuntamente pelos seguintes órgãos, colaboradores do projeto Processo Eletrônico Nacional do Governo Federal:

Secretaria de Ministério do Logística e Tecnologia Planejamento da Informação

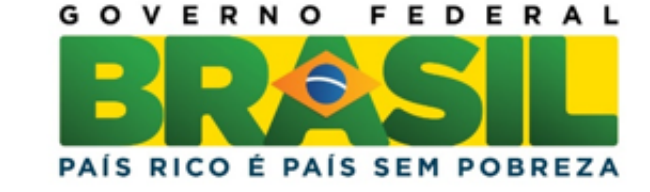

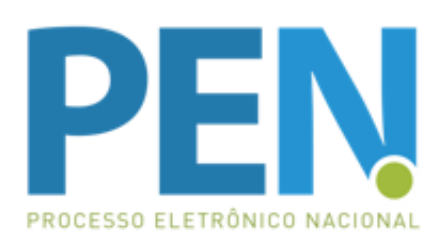

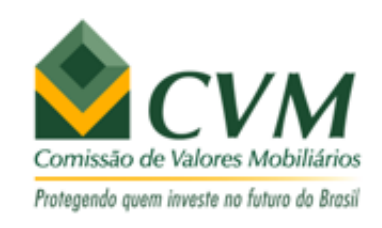

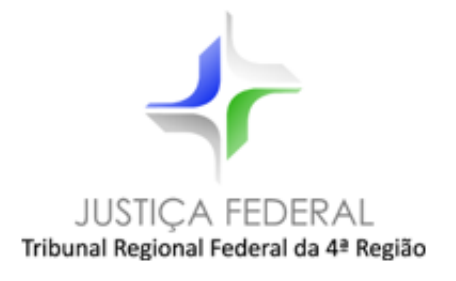

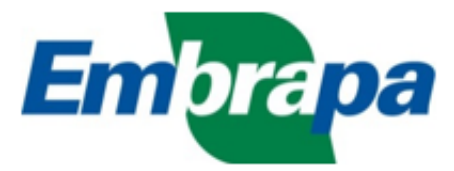

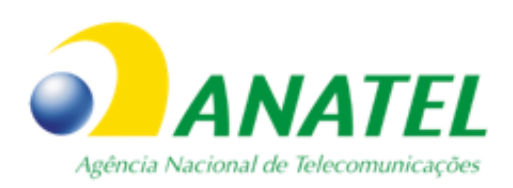

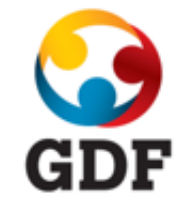

[capa\\_manual\\_251.jpg](https://processoeletronico.gov.br/attachments/download/494/capa_manual_251.jpg) (42,008 KB) Rommel Moura, 06/08/2014 10:51 h [Manual\\_do\\_Usuario\\_SEI\\_2.5.1.pdf](https://processoeletronico.gov.br/attachments/download/837/Manual_do_Usuario_SEI_2.5.1.pdf) (12,96 MB) Rommel Moura, 10/11/2014 14:28 h [orgaos\\_elaboradores\\_manual\\_sei.png](https://processoeletronico.gov.br/attachments/download/1149/orgaos_elaboradores_manual_sei.png) (122,016 KB) Nei Jobson da Costa Carneiro, 22/03/2015 21:49 h capa manual do usuario sei.png - capa manual do usuario sei.png (57,657 KB) Nei Jobson da Costa Carneiro, 13/04/2015 11:33 h